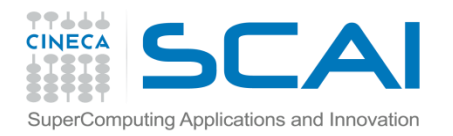

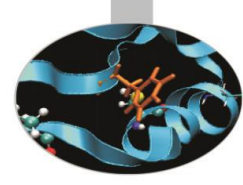

# I/O da FILE

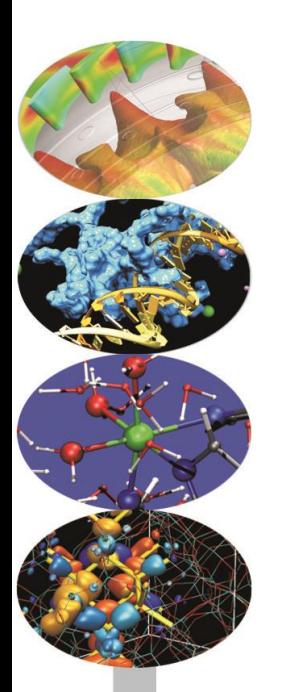

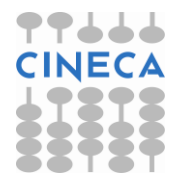

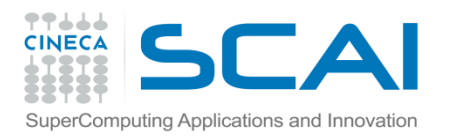

### Gli stream

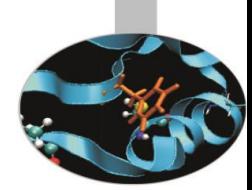

- Alla base delle operazioni di I/O, in C++, sta il concetto di stream (flusso) di byte tra la memoria principale ed i dispositivi di input (la tastiera, i file di sola lettura) e quelli di output (il video, i file di scrittura).
- Possiamo distinguere tra due modalità di I/O: formattato, ovvero ad alto livello, leggibile dall'utente e non formattato cioè a basso livello, comprensibile solo dalla macchina.
- La modalità non formattata è preferibile quando si debba trattare con grandi moli di dati.

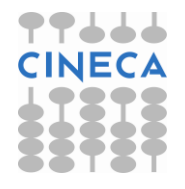

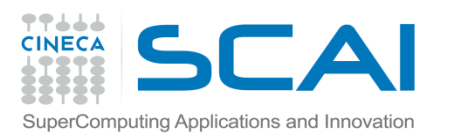

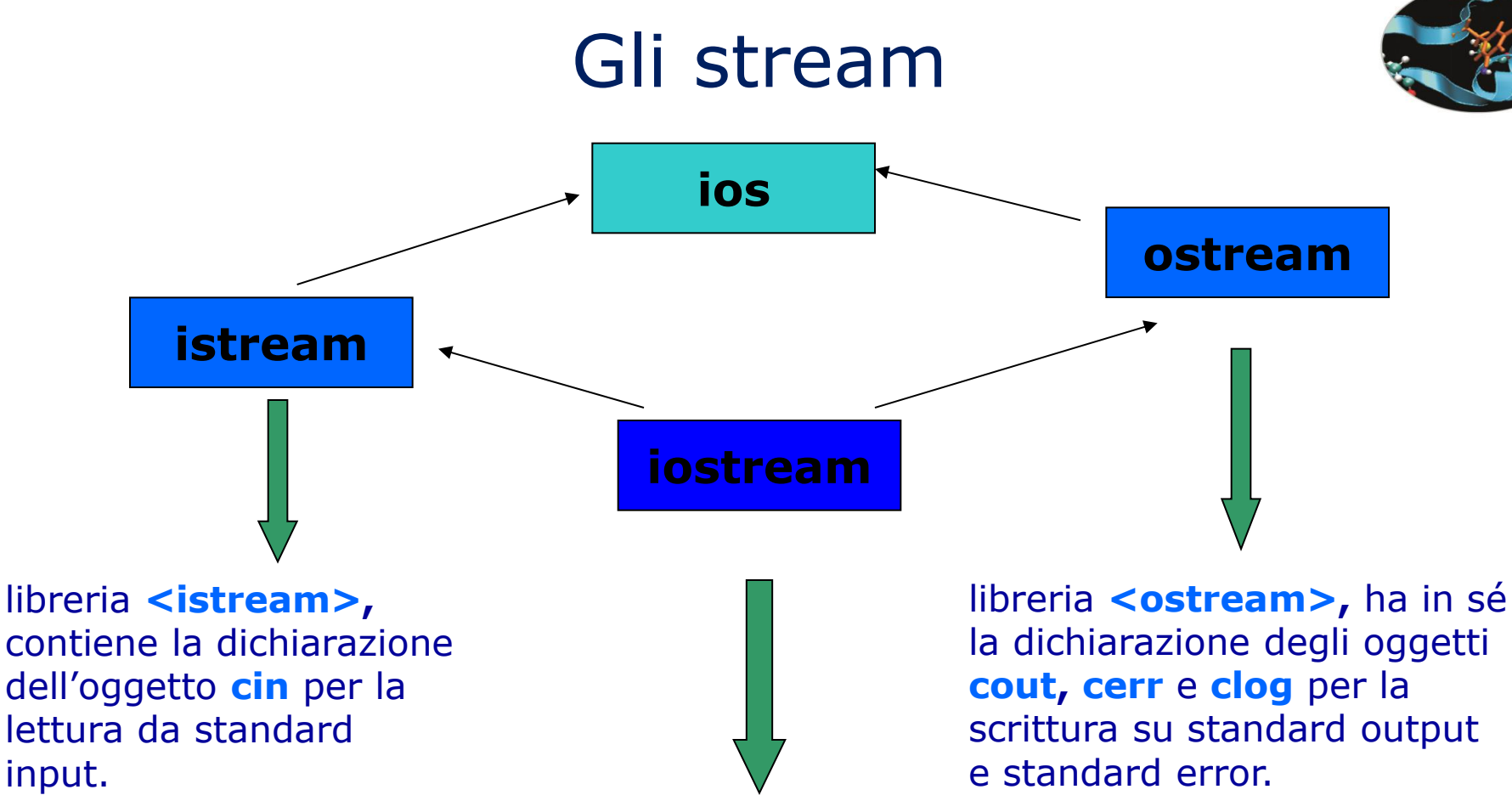

libreria **<iostream>**, contiene la dichiarazione di tutti e quattro gli oggetti sopra citati. E' l'unica libreria da includere nel codice per eseguire operazioni di I/O su standard device.

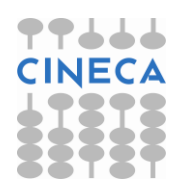

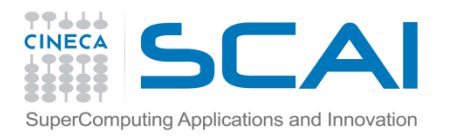

### Gli stream

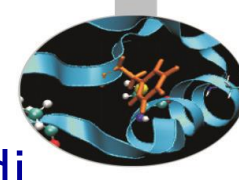

La classe **fstream** gestisce operazioni sia di input che di output da file.

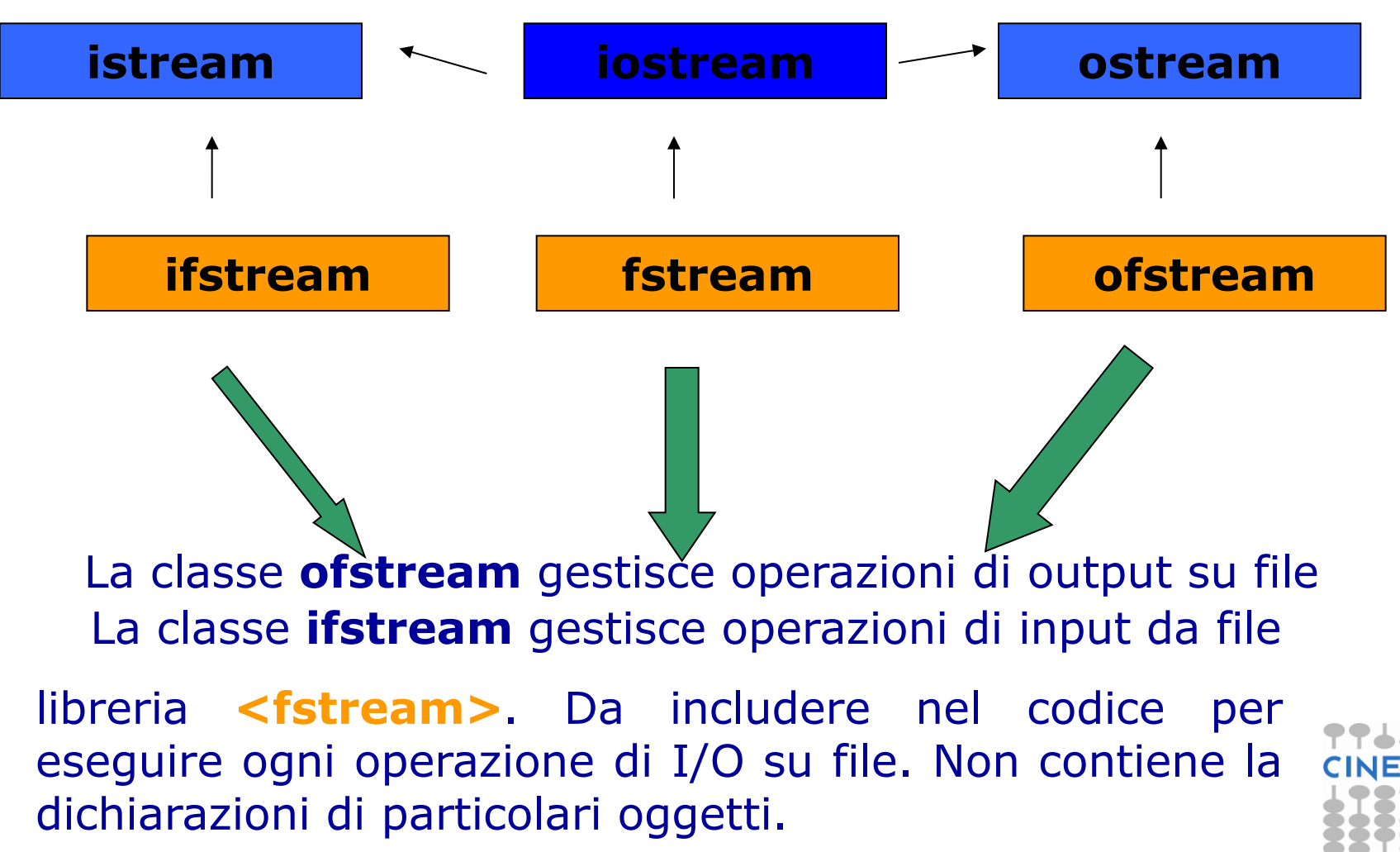

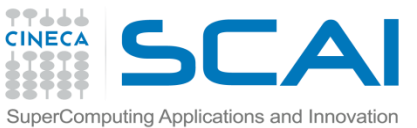

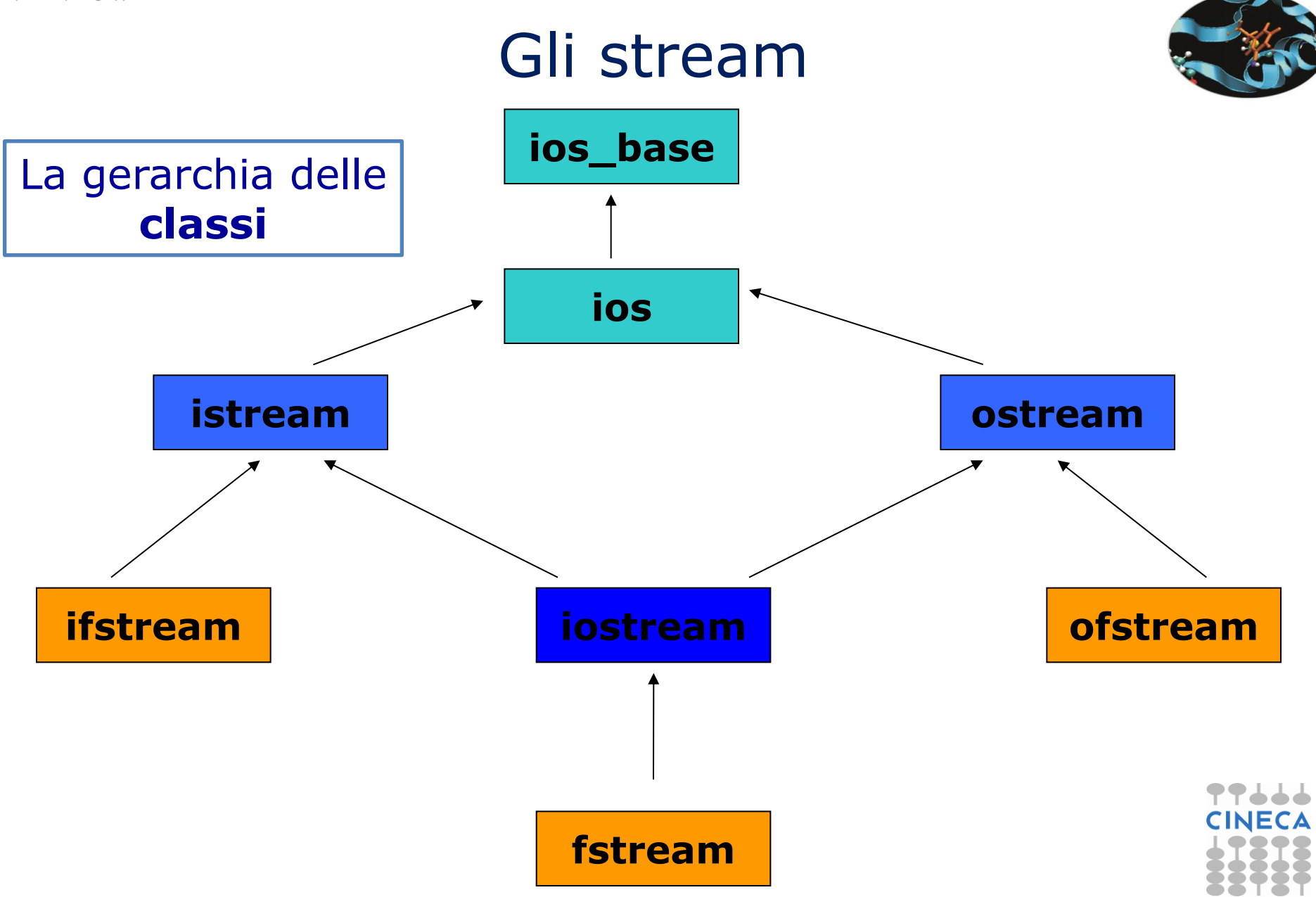

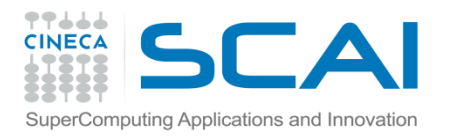

#### cout

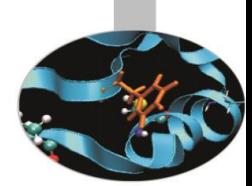

- E' un oggetto della classe ostream; la sua dichiarazione risiede all'interno della libreria <ostream>.
- Tipicamente viene utilizzato insieme con l'operatore di inserimento nello stream <<; può far uso del metodo pubblico put(char) di ostream, per la scrittura di un singolo carattere su standard output.
- esempio: uso di << e di put (char) con cout.

```
#include<iostream>
```

```
using namespace std;
```

```
int main(){
         cout << "Hi!" << endl;
        cout.put('H').put('i').put('!').put('\n');
         return 0;}
```
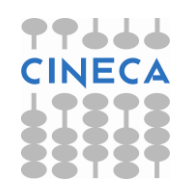

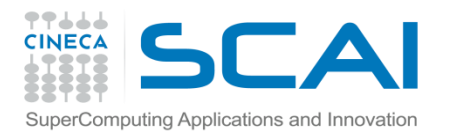

#### cout

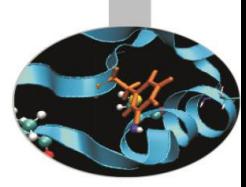

esempio: uso delle funzioni width, fill e precision.  $\bullet$ 

```
#include<iostream>
using namespace std;
int main()double a=11, b=3;
   for (int i=0; i<5; i++) {
         \text{count}.\text{width}(10);\text{count}. \text{fill}('*)\text{cout.} precision (i+1) ;
         cout << a/b << end1;
   \mathcal{E}return 0;
\}output:
\bullet*********4******3.7*****3.67****3.667***3.6667
```
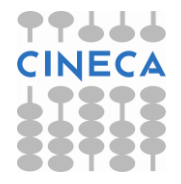

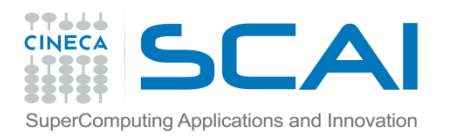

cin

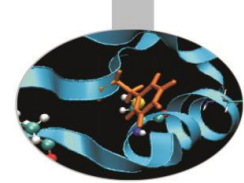

- E' un oggetto della classe istream; la sua dichiarazione è posta all'interno della libreria <istream>.
- Viene utilizzato, di solito, insieme all'operatore di estrazione dallo stream >>, ma può anche chiamare alcuni dei metodi pubblici della classe istream, come: get(), per la lettura di un carattere); getline(char\*), per la lettura di una stringa in cui è ammesso anche il carattere di spazio; eof(), che restituisce 1 o 0 (true o false) a seconda che sia stato raggiunto o meno il carattere di End Of File (EOF).
- Per mezzo della funzione width(int) della classe **ios** è possibile definire l'ampiezza del campo di input.

#### **Esempio: uso di get().**

```
#include<iostream>
using namespace std;
int main(){
      char c;
      cout << "Insert a sentence:" << endl; 
     while( (c=cin.get()) != EOF)
        cout << c;
      return 0;}
```
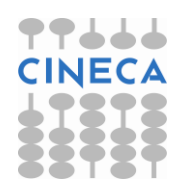

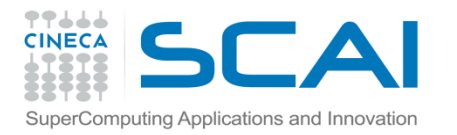

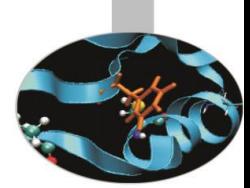

# I manipolatori di stream

- Sono funzioni che servono per controllare la formattazione dei dati nelle procedure di I/O e rappresentano un'alternativa alle funzioni della classe ios viste in precedenza.
- Si dividono in due categorie:
	- semplici;
	- parametrizzati.
- Per fare uso dei manipolatori parametrizzati è necessario includere la libreria **<iomanip>**; per i manipolatori semplici è sufficiente <iostream>.
- In generale ogni manipolatore può essere visto come un operando degli operatori << e >> che influenza la stampa o la lettura degli oggetti e delle variabili che li seguono nell'istruzione in cui compaiono.
- esempio:

```
cout << n << " " << hex << n << endl;
 cout << n << " " << setbase(16) << n << endl;
```
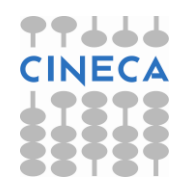

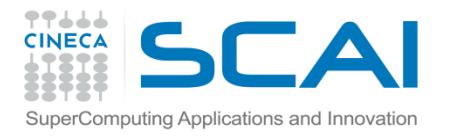

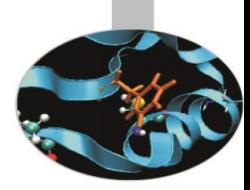

## La libreria <iomanip>

• E' costituita da sei differenti manipolatori parametrici:

- **resetiosflags(**ios::*nome\_flag***)**: annulla il flag di formattazione ios::*nome\_flag* attivato in precedenza;

- **setiosflag(**ios::*nome\_flag***)**: attiva il particolare flag di formattazione ios::*nome\_flag*;

- **setbase(**int**)**: impone la scrittura di numeri in una determinata base. I valori consentiti sono 8, 10 e 16;

- **setfill(**char**)**: indica il carattere di riempimento per i campi giustificati;

 - **setprecision(**int**)**: determina il numero totale delle cifre (intere e decimali) con cui deve essere scritto un numero reale;

- **setw(**int**)**: specifica il numero minimo di caratteri da utilizzare nella scrittura della successiva espressione.

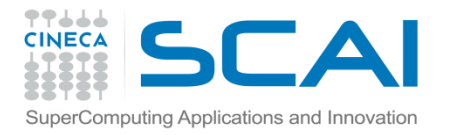

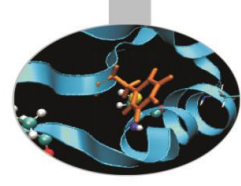

## La libreria <iomanip>

#### Esempio: uso di setw, setfill e setprecision.

```
#include<iostream>
#include<iomanip>
using namespace std;
int main()double a=11, b=3;
  for (int i=0; i<5; i++)cout \lt\lt setw(10) \lt\lt setfill('*')
             << setprecision(i) << a/b << endl;
  return 0;
\}output:
*********4
*********4
******3.7*****3.67****3.667
```
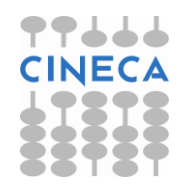

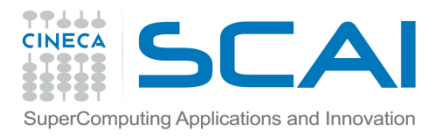

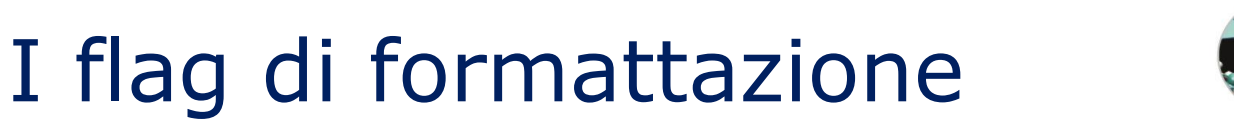

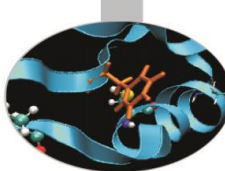

- Sono definiti tramite l'istruzione enum all'interno della classe **ios** (ios\_base per i compilatori più datati).
- Vengono usati come argomento da passare a due dei manipolatori parametrici ed alle funzioni della classe ios che si occupano della formattazione dell'output.
- I principali sono:

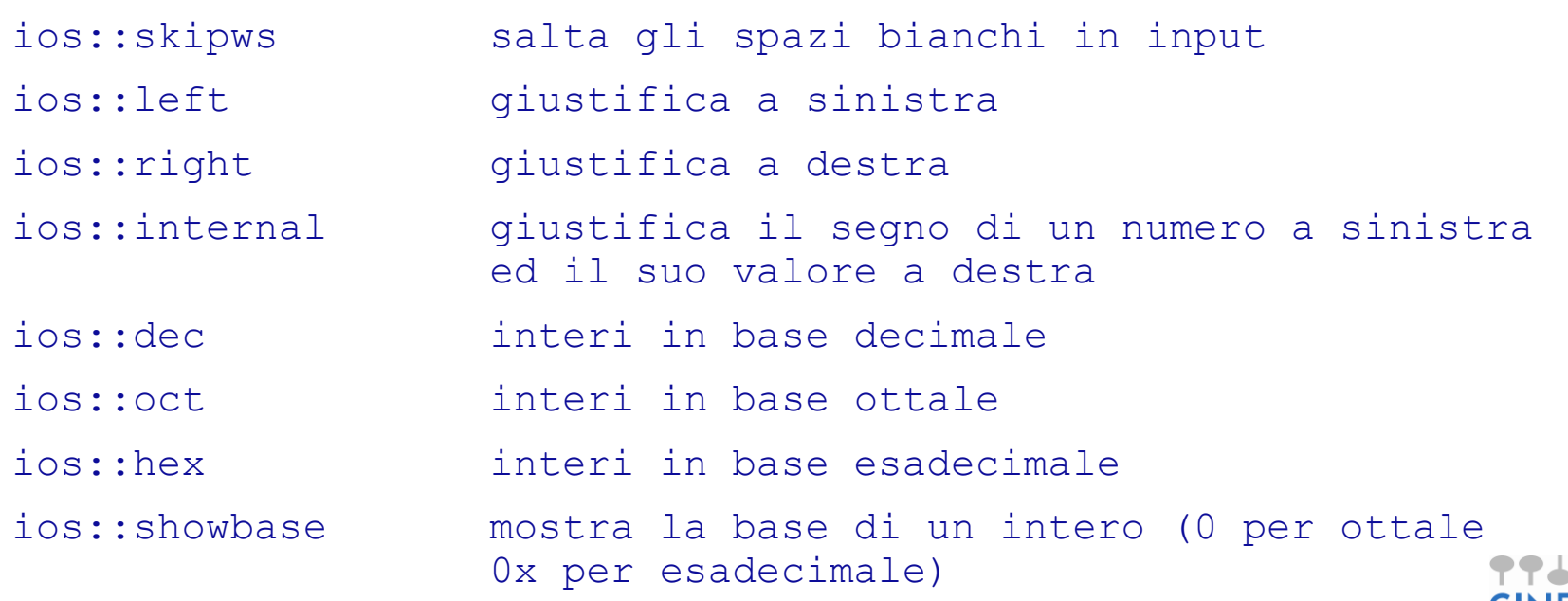

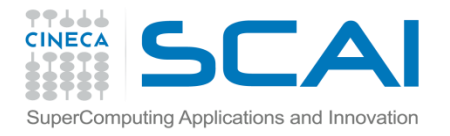

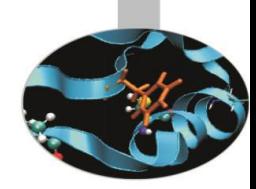

# I flag di formattazione

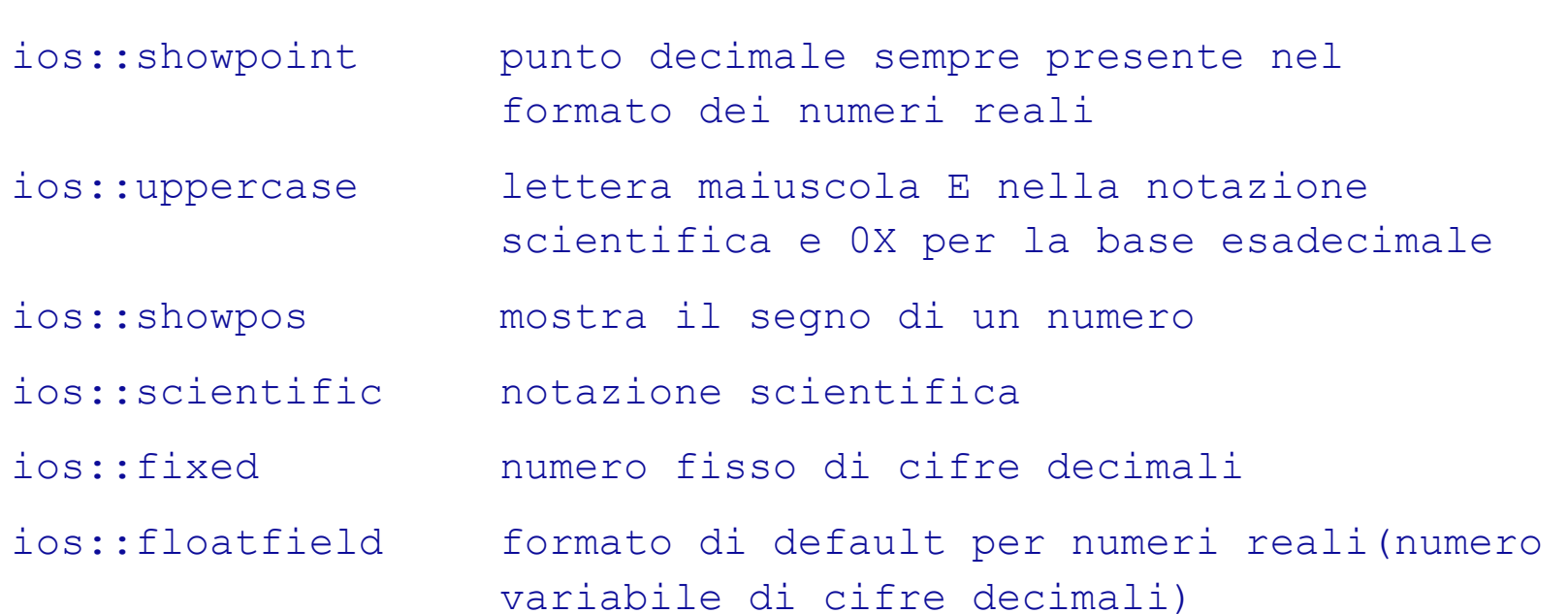

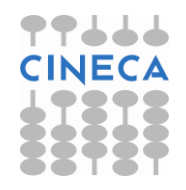

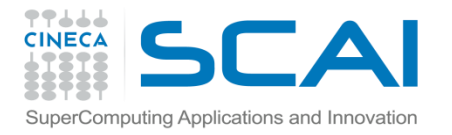

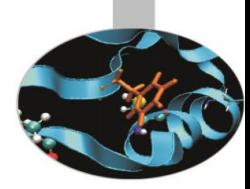

# I flag di formattazione

```
• Esempio2: flag di formattazione e manipolatore setiosflags
#include<iostream>
#include<iomanip>
using namespace std;
int main(){
  double a=3;
   for(int i=0; i<5; i++){
        cout << setiosflags(ios::showpoint | ios::fixed)
              << setiosflags(ios::right | ios::showpos 
                             |ios::internal)
              << (i+1)/a << endl;
   }return 0;
}
• output:
+0.333333
+0.666667
+1.000000
+1.333333
+1.666667
```
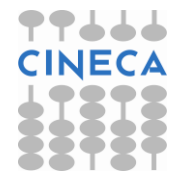

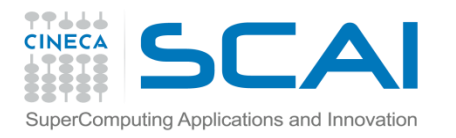

## Creazioni di file

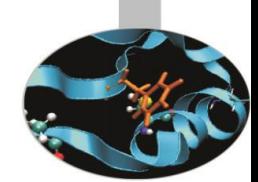

- Un file è trattato dal C++ come uno *stream* (flusso) sequenziale di byte.
- Quando un file viene aperto, ad esso è associato automaticamente uno stream che rappresenta un canale di comunicazione tra il file stesso ed il programma.
- La fine di un file è segnata da un *marcatore di end of file* o da uno specifico numero di byte registrato in una struttura dati gestita dal sistema.
- Per far uso di file è necessario includere all'interno del programma l'header file <fstream> che contiene la definizione delle classi ifstream (input da file), ofstream (output da file) e fstream (input/output) da file.
- L'**apertura** di un nuovo file richiede la **creazione di un oggetto di una classe stream**.
- Al costruttore della classe selezionata vengono inviati il nome del file ed, eventualmente, la modalità di apertura che coincide con un metodo della classe **ios**:

*x*fstream nome\_oggetto(nome\_file,ios::modalità\_apertura);

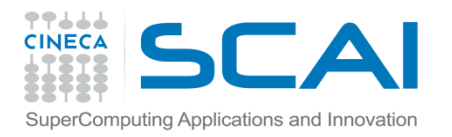

### Apertura di file

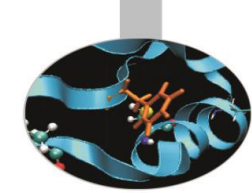

- Ogni file può essere aperto in due modi differenti: uno ricalca la regola generale di sintassi per la creazione di file vista in precedenza, l'altro fa uso della funzione membro **open** presente in ognuna delle classi stream.
- **File di output**
- L'apertura di un file di output, associato all'oggetto outFile per es., può essere realizzata attraverso la notazione:

```
 ofstream outFile ("nome_file.dat", ios::out);
```
• oppure usando la funzione membro **open**(*lista\_argomenti*) della classe ofstream:

**ofstream** outFile; // dichiarazione dell'oggetto di classe ofstream outFile.**open**("nome\_file.dat", **ios::out**);

• Il parametro **ios::out** indica che la modalità di apertura del file è "in sola scrittura". Di default, ogni oggetto appartenente alla classe ofstream gode di questa proprietà.

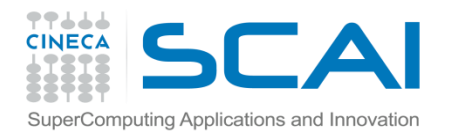

### Apertura di file

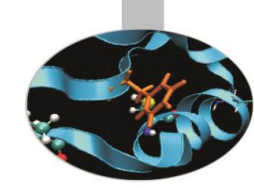

#### • **File di input**

Un file di input è associato ad un oggetto della classe ifstream (inpFile per es.) e viene dichiarato seguendo la regola generale:

```
 ifstream inpFile("nome_file.dat", ios::in);
```
oppure:

ifstream inpFile; // dichiarazione dell'oggetto di classe ifstream

```
inpFile.open("nome_file.dat", ios::in);
```
Il parametro **ios::in** indica che la modalità di apertura del file è "in sola lettura". Ogni oggetto della classe ifstream è creato, di default, con questa modalità.

#### • **File di input/output**

I file di input/output sono associati ad oggetti della classe fstream (ioFile per es.) e vengono aperti nel modo seguente:

```
 fstream ioFile("nome_file.dat", ios::in|ios::out);
```
ovvero:

```
fstream ioFile; // dichiarazione dell'oggetto di classe fstream
        ioFile.open("nome_file.dat", ios::in|ios::out);
```
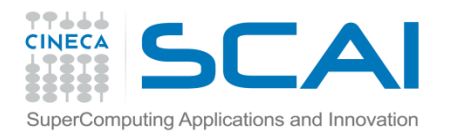

## Chiusura di file

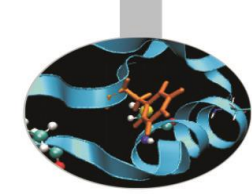

- Tutti i file vengono chiusi *automaticamente* quando il programma termina.
- Se l'oggetto associato ad un file ancora aperto viene distrutto, il file è chiuso automaticamente quando il *distruttore* viene invocato.
- E', tuttavia, possibile chiudere esplicitamente un file utilizzando la funzione membro **close()**, comune a tutte le classi stream, ad es.

```
outFile.close();
inpFile.close();
```
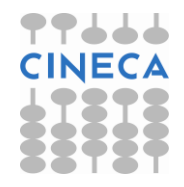

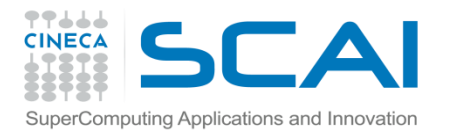

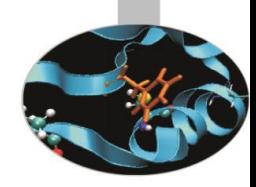

# Modalità apertura dei file

• ios::app **Aggiunge l'output alla fine del file.** ios::ate **Apre un file e si sposta alla fine di esso** • ios::in **Apre un file in input.** • ios::out **Apre un file in output.** • ios::trunc Elimina il contenuto del file se esiste. Di default si comporta così anche ios::out. • ios::nocreate Se il file non esiste, l'operazione open fallisce. • ios:: noreplace Se il file esiste, l'operazione open fallisce.

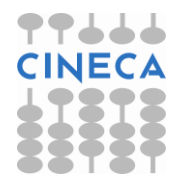

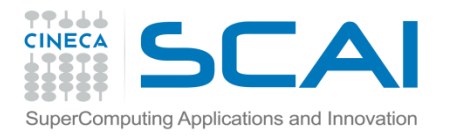

## File ad accesso sequenziale

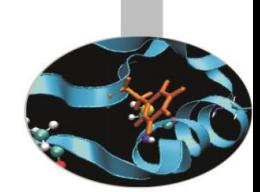

- Nei file ad accesso *sequenziale*, in prima approssimazione, possiamo dire che i record sono acceduti *nell'ordine in cui sono stati scritti* dal primo fino all'ultimo.
- La scrittura di dati su file ad accesso sequenziale avviene semplicemente per mezzo dell'operatore di inserimento nello stream **<<**, ad.es:

outFile << nome\_variabile1 << nome\_variabile2 << endl;

• La lettura da file ad accesso sequenziale si avvale, invece, dell'operatore di estrazione dallo stream **>>**:

inpFile >> nome variabile1 >> nome variabile2;

• L'uso degli operatori **>>** e **<<** è, sostanzialmente, ciò che permette di capire che un file è ad accesso sequenziale ed implica l'utilizzo di un modello *formattato* di input/output ove *la dimensione dei record non è costante*.

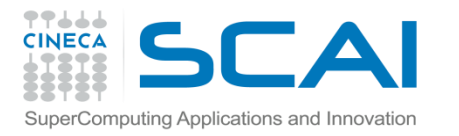

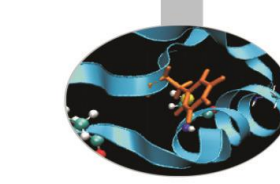

# File ad accesso sequenziale

- Per recuperare un dato in maniera sequenziale, il programma dovrebbe tutte le volte cominciare a vagliare i dati uno dopo l'altro, a partire da quello iniziale, finché non trova quello desiderato.
- Per velocizzare queste operazioni, le classi istream e ostream forniscono metodi che permettono di conoscere e di modificare il valore associato al *puntatore di posizione del file*, ovvero il numero d'ordine (0,1,2,…,n; di tipo *long int*) del byte corrispondente alla locazione di memoria, attualmente puntata sul file, dalla quale leggere o sulla quale scrivere.
- La classe istream mette a disposizione le funzioni membro  $\text{telq}$  e seekg(**get**). La prima serve per conoscere la locazione di memoria attualmente puntata sul file e la seconda consente di specificare la posizione da cui deve cominciare la successiva operazione di input.
- Analogamente la classe ostream annovera fra le sue funzioni membro tellp e seekp (**put**).

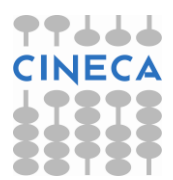

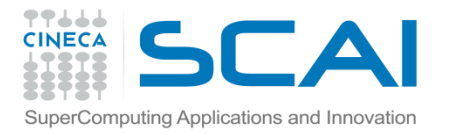

## File ad accesso sequenziale

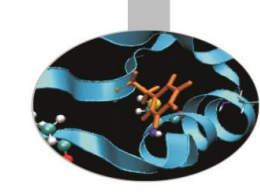

• La sintassi seguita per l'uso delle funzioni seekg e seekp è la seguente:

nome oggetto.seek*x*(numero byte, direzione ricerca);

- Le modalità di posizione possibili, associate alla direzione di ricerca, sono:
	- ios::beg posizionamento relativo all'inizio dello stream (default);
		- ios::cur posizionamento relativo alla locazione corrente;
		- ios::end posizionamento relativo alla fine dello stream.

```
• Esempi:
```

```
inpFile.seekg(0); posizionamento all'inizio del file associato a inpFile
inpFile.seekg(n); posizionamento sull'n-simo byte del file
inpFile.seekg(n, ios::cur); posizionamento in avanti di n byte dalla posizione 
                                   corrente
inpFile.seekg(n, ios::end); posizionamento all'indietro di n byte dalla fine del 
                                   file
inpFile.seekg(0, ios::end); posizionamento alla fine del file
```
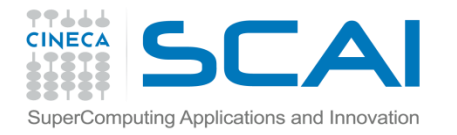

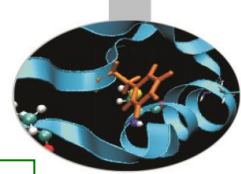

 $\mathbf{r}$ 

#### Esempio: scrittura

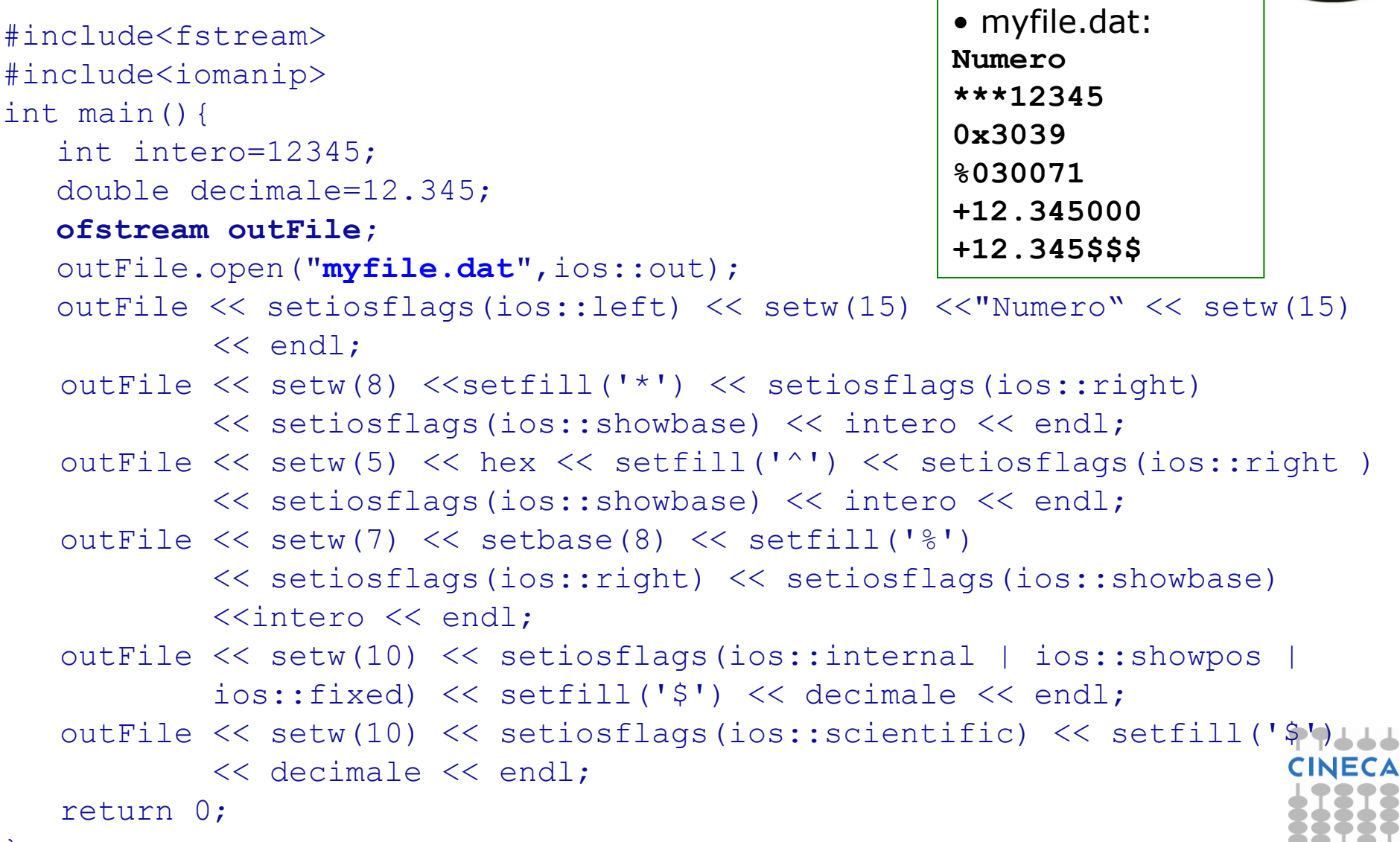

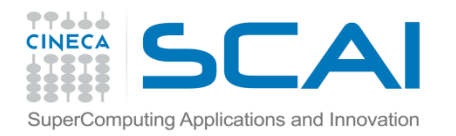

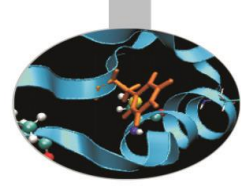

## Esempio lettura

```
#include <iostream>
#include <fstream>
#include<vector>
using namespace std;
int main()
{
         ifstream input;
         input.open("data.dat", ios::in);
         double a[3];
         if(input.fail())
         {
                  cout<<"error opening file data.dat"<<endl;
                  return 1;
         }
         int i=0;
         while(!input.eof() && i<3)
         {
                  input>>a[i];
                  i++;}
         input.close();
         cout<<"Letto"<<endl;
         for(int i=0;i<3;i++)
                  cout<<a[i]<<endl;
         return 0;
}
```
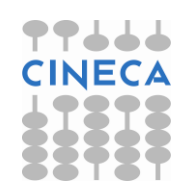